*International Finance Formulas...* 1/9

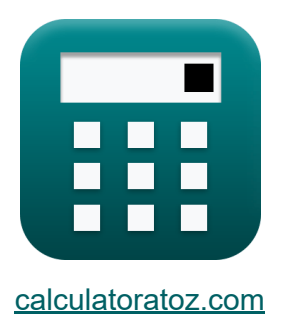

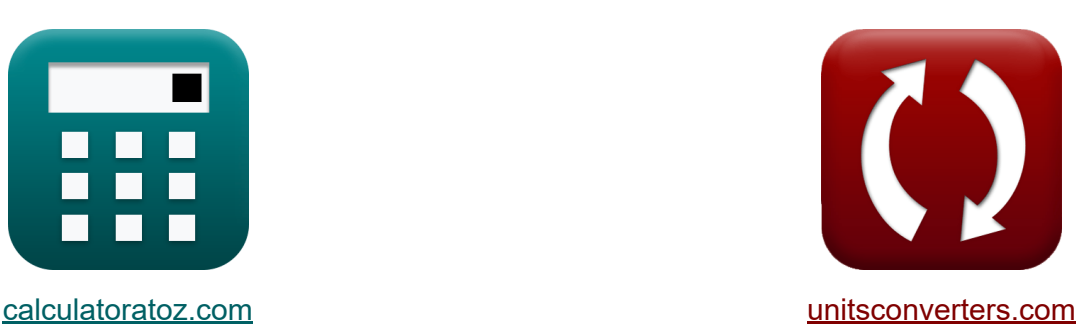

# **Finanse międzynarodowe Formuły**

[Kalkulatory!](https://www.calculatoratoz.com/pl) Przykłady! [konwersje!](https://www.unitsconverters.com/pl)

Przykłady!

Zakładka **[calculatoratoz.com](https://www.calculatoratoz.com/pl)**, **[unitsconverters.com](https://www.unitsconverters.com/pl)**

Najszerszy zasięg kalkulatorów i rośnięcie - **30 000+ kalkulatorów!** Oblicz z inną jednostką dla każdej zmiennej - **W wbudowanej konwersji jednostek!**

Najszerszy zbiór miar i jednostek - **250+ pomiarów!**

Nie krępuj się UDOSTĘPNIJ ten dokument swoim znajomym!

*[Zostaw swoją opinię tutaj...](https://docs.google.com/forms/d/e/1FAIpQLSf4b4wDgl-KBPJGChMJCxFlqrHvFdmw4Z8WHDP7MoWEdk8QOw/viewform?usp=pp_url&entry.1491156970=Finanse%20mi%C4%99dzynarodowe%20Formu%C5%82y)*

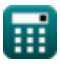

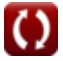

# **Lista 13 Finanse międzynarodowe Formuły**

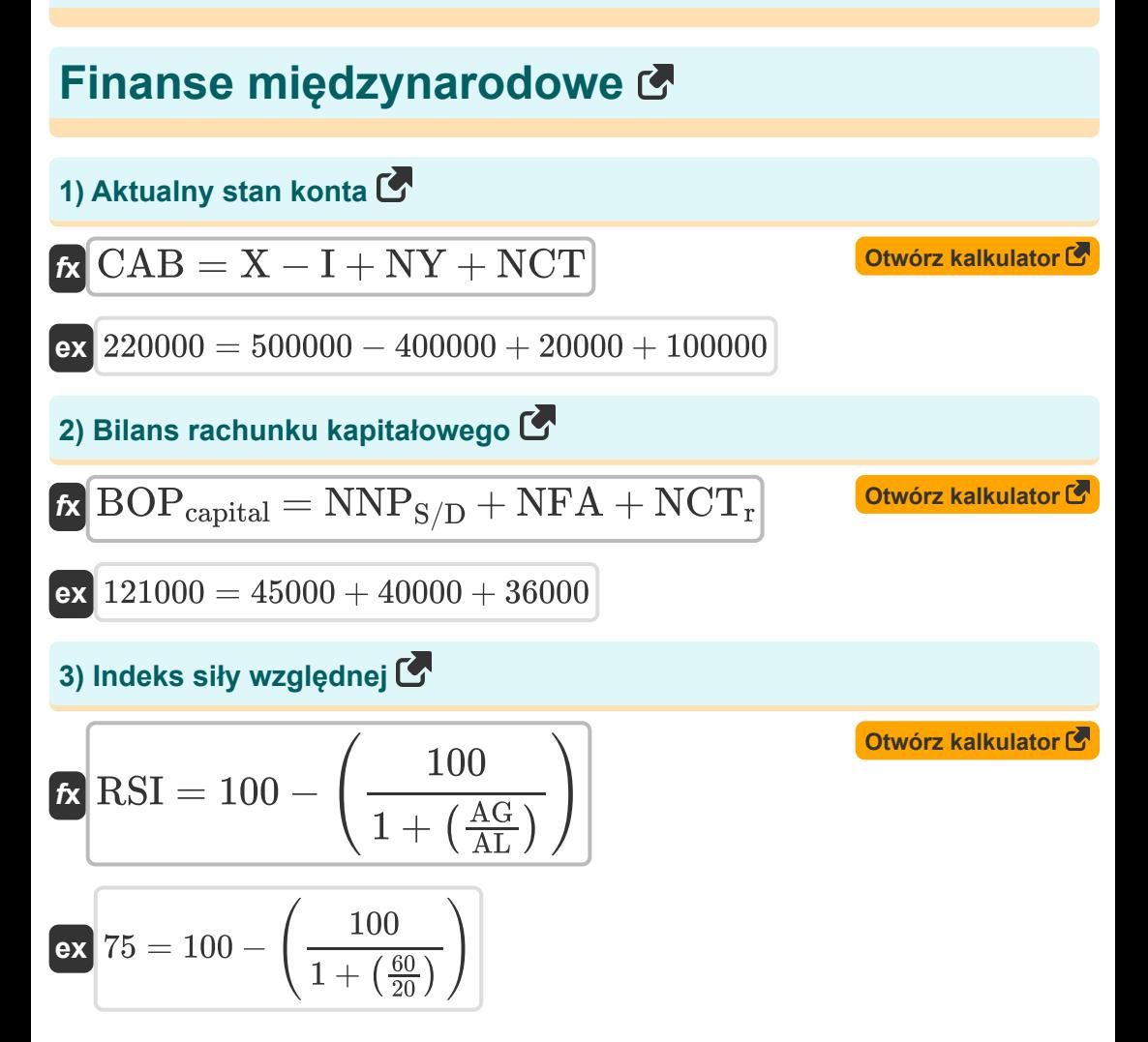

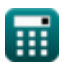

*International Finance Formulas...* 3/9

**4) Międzynarodowy efekt Fischera wykorzystujący kursy spot** 

$$
\mathbf{tx} \Delta E = \left(\frac{e_0}{e_t}\right) - 1
$$
\n
$$
\mathbf{ex} \boxed{0.5 = \left(\frac{150}{100}\right) - 1}
$$
\nOutput

\nOutput

\nDescription:

#### **5) Międzynarodowy efekt Fishera wykorzystujący stopy procentowe**

$$
\kappa\!\left[\!\Delta\mathrm{E}=\left(\frac{\mathrm{r_{d}}-\mathrm{r_{f}}}{1+\mathrm{r_{f}}}\right)\!\right]
$$

$$
\boxed{\text{ex}} 0.583333 = \left(\frac{0.90 - 0.20}{1 + 0.20}\right)
$$

#### **6) Niepokryty parytet stóp procentowych**

$$
\kappa\!\left[\mathrm{ES}_{\mathrm{t}+1}=\mathrm{e}_{\mathrm{o}}\cdot\left(\frac{1+\mathrm{r}_{\mathrm{d}}}{1+\mathrm{r}_{\mathrm{f}}}\right)\right]
$$

$$
\textbf{ex}\left[ 237.5 = 150 \cdot \left( \frac{1 + 0.90}{1 + 0.20} \right) \right]
$$

#### **7) Objęty parytet stóp procentowych**

$$
\kappa\!\left[\mathrm{F}=\left(\mathrm{e_o}\right)\cdot\left(\frac{1+\mathrm{r_{f}}}{1+\mathrm{r_{d}}}\right)\right]
$$

$$
\boxed{\textbf{ex}}\boxed{94.73684} = (150) \cdot \left(\frac{1+0.20}{1+0.90}\right)
$$

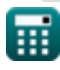

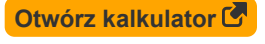

**[Otwórz kalkulator](https://www.calculatoratoz.com/pl/international-fisher-effect-using-interest-rates-calculator/Calc-43849)** 

**[Otwórz kalkulator](https://www.calculatoratoz.com/pl/uncovered-interest-rate-parity-calculator/Calc-44037)** 

*International Finance Formulas...* 4/9

**[Otwórz kalkulator](https://www.calculatoratoz.com/pl/bid-ask-spread-calculator/Calc-44046)** 

## **8) Oferta Zapytaj o spread**   $f$ **x**  $\begin{bmatrix} BA_{\text{spread}} = \end{bmatrix}$  .  $\overline{\textbf{ex}}$  35.71429  $= \left( \ \cdot \right)$ **9) Opcja Premium**   $\overline{\mathrm{P_{ask}}-\mathrm{P_{bid}}}$  $\frac{\rm k=1~bid} {\rm P_{ask}}$  )  $\cdot~100$  $70 - 45$  $\frac{-45}{70}$ ) · 100

$$
\begin{aligned}[t] \textbf{ER} & \textbf{OR} = \left( \left( \frac{\text{SOW}}{\text{NSOW}} \right) + \left( \text{PP} \cdot \frac{100}{\text{PS}} - 100 \right) \right) \\ \textbf{ex} & \text{846.5909} = \left( \left( \frac{500}{55} \right) + \left( 1500 \cdot \frac{100}{160} - 100 \right) \right) \end{aligned}
$$

### **10) Parytet put-call**

$$
\begin{array}{c} \mathbf{\hat{r}} \\ \mathbf{c}_t = \mathrm{S}_t + \mathrm{p}_t - \left(\frac{\mathrm{X_s}}{\left(1 + \left(\frac{\mathrm{R}_f}{100}\right)\right)^{\frac{\mathrm{nm}}{12}}}\right) \\\\ \mathbf{ex} \\ \mathbf{7.292972} = 53 + 4 - \left(\frac{50.1}{\left(1 + \left(\frac{3.2}{100}\right)\right)^{\frac{3}{12}}}\right) \\\\ \mathbf{\end{array}
$$

**[Otwórz kalkulator](https://www.calculatoratoz.com/pl/put-call-parity-calculator/Calc-44063)** 

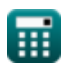

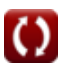

*International Finance Formulas...* 5/9

I

 $\overline{\phantom{a}}$ 

11) Roczna premia terminowa 
$$
\frac{1}{\hbar} \mathbf{p} = \left( \left( \frac{\mathbf{F}_R - \mathbf{S}}{\mathbf{S}} \right) \cdot \left( \frac{360}{\mathbf{n}} \right) \right) \cdot 100
$$
\nex 12.12121 =  $\left( \left( \frac{102 - 99}{99} \right) \cdot \left( \frac{360}{90} \right) \right) \cdot 100$   
\n12) Saldo rachunku finansowego 
$$
\frac{1}{\hbar} \mathbf{BOF = NDI + NPI + A + E}
$$
\nex 140000 = 60000 + 35000 + 30000 + 15000  
\n13) Wyplata FRA (pozycja długo) 
$$
\frac{1}{\hbar} \mathbf{FRA_p = NP \cdot \left( \frac{(\mathbf{r}_{exp} - \mathbf{r}_{forward}) \cdot \left( \frac{\mathbf{n}_{ur}}{360} \right)}{1 + (\mathbf{r}_{exp} \cdot \left( \frac{360}{360} \right))} \right)
$$
\nex 1793.722 = 50000 \cdot \left( \frac{(52 - 50) \cdot \left( \frac{96}{360} \right)}{1 + (52 \cdot \left( \frac{96}{360} \right))} \right)

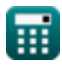

 $\Omega$ 

# **Używane zmienne**

- **A** Finansowanie aktywów
- **AG** Średni zysk w okresie wzrostu
- **AL** Średnia strata w okresie przestoju
- **BAspread** Oferta Zapytaj o spread  $\bullet$
- **BOF** Saldo rachunku finansowego  $\bullet$
- **BOPcapital** Bilans rachunku kapitałowego
- **c<sup>t</sup>** Cena opcji kupna
- **CAB** Aktualny stan konta
- **E** Błędy i pominięcia
- **e<sup>o</sup>** Aktualny kurs wymiany spot
- **e<sup>t</sup>** Kurs spot w przyszłości
- **ESt+1** Oczekiwany przyszły kurs spot
- **F** Terminowy kurs wymiany
- **FR** Kurs terminowy
- **FRA<sup>p</sup>** Wypłata FRA
- **I** Import  $\bullet$
- **n** Liczba dni
- **n<sup>m</sup>** Liczba miesięcy  $\bullet$
- **nur** Liczba dni w stopie bazowej  $\bullet$
- **NCT** Transfery bieżące netto  $\bullet$
- **NCT<sup>r</sup>** Transfery kapitału netto
- **NDI** Inwestycje bezpośrednie netto

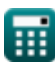

*International Finance Formulas...* 7/9

- **NFA** Aktywa niefinansowe
- **NNPS/D** Nadwyżki lub niedobory netto niewyprodukowanych towarów
- **NP** Hipotetyczny dyrektor
- **NPI** Inwestycia portfelowa netto
- **NSOW** Liczba Papierów Wartościowych na Warrant Opcyjny
- **NY** Dochód netto za granicą
- **OPR** Opcja Premium
- **p** Roczna premia terminowa
- **Pask** Zapytaj o cenę
- **Pbid** Cena ofertowa
- **p<sup>t</sup>** Cena opcji sprzedaży
- **PP** Cena zakupu
- **PS** Bezpieczeństwo cen
- **r<sub>d</sub>** Krajowa stopa procentowa
- **rexp** Kurs bazowy w momencie wygaśnięcia
- **r<sup>f</sup>** Zagraniczna stopa procentowa
- **R<sup>f</sup>** Stopa zwrotu wolna od ryzyka
- **rforward** Kurs kontraktu forward
- **RSI** Indeks siły względnej
- **S** Kurs spotowy
- **S<sup>t</sup>** Cena spot instrumentu bazowego
- **SOW** Warrant Opcji Akcji
- **X** Eksport
- **X<sup>s</sup>** Cena wykonania
- **ΔE** Zmiana kursu wymiany

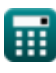

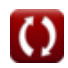

# **Stałe, funkcje, stosowane pomiary**

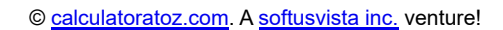

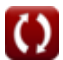

*International Finance Formulas...* 9/9

# **Sprawdź inne listy formuł**

- **Bankowość Formuły**
- **Zarządzanie instytucjami finansowymi Formuły**
- **Finanse międzynarodowe Formuły**
- **Płaca netto Formuły**
- **Finanse publiczne Formuły**
- **Podatek Formuły**

### Nie krępuj się UDOSTĘPNIJ ten dokument swoim znajomym!

### **PDF Dostępne w**

[English](https://www.calculatoratoz.com/PDF/Nodes/12310/International-finance-Formulas_en.PDF) [Spanish](https://www.calculatoratoz.com/PDF/Nodes/12310/International-finance-Formulas_es.PDF) [French](https://www.calculatoratoz.com/PDF/Nodes/12310/International-finance-Formulas_fr.PDF) [German](https://www.calculatoratoz.com/PDF/Nodes/12310/International-finance-Formulas_de.PDF) [Russian](https://www.calculatoratoz.com/PDF/Nodes/12310/International-finance-Formulas_ru.PDF) [Italian](https://www.calculatoratoz.com/PDF/Nodes/12310/International-finance-Formulas_it.PDF) [Portuguese](https://www.calculatoratoz.com/PDF/Nodes/12310/International-finance-Formulas_pt.PDF) [Polish](https://www.calculatoratoz.com/PDF/Nodes/12310/International-finance-Formulas_pl.PDF) [Dutch](https://www.calculatoratoz.com/PDF/Nodes/12310/International-finance-Formulas_nl.PDF)

*4/19/2024 | 12:25:45 PM UTC [Zostaw swoją opinię tutaj...](https://docs.google.com/forms/d/e/1FAIpQLSf4b4wDgl-KBPJGChMJCxFlqrHvFdmw4Z8WHDP7MoWEdk8QOw/viewform?usp=pp_url&entry.1491156970=Finanse%20mi%C4%99dzynarodowe%20Formu%C5%82y)*

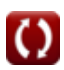